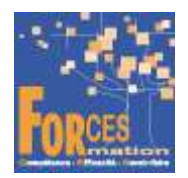

# Préparer les opérations comptables périodiques RNCP37121BC02

# Le programme de formation

La formation a pour objectif de faire valider les blocs de compétences 2 « Préparer la paie et les déclarations sociales courantes » par le candidat du Titre Professionnel Comptable Assistant de niveau 4 (équivalent BAC +2), délivré par le Ministère du Travail, inscrit sous le numéro 37121 au RNCP

# Public visé

- Secrétaire comptable d'un service (commercial, achats, logistique, etc.) dans une PME ou une grande entreprise
- Secrétaire assistant dans une TPE en charge de tout l'administratif et de la comptabilité, interface de l'entreprise avec l'expert-comptable
- Conjoints collaborateurs de dirigeants d'entreprises (commerçants, artisans, professions libérales) en charge de tout l'administratif et de la comptabilité, interface de l'entreprise avec l'expert-comptable

# Pré requis :

Aucun

# Objectifs du programme

- Assurer la gestion administrative, comptable et fiscale de la déclaration de TVA
- Assurer la gestion des variables et paramètres de paie
- Présenter et transmettre des tableaux de bord

# Modalités pédagogiques

Formation personnalisée réalisée entièrement à distance comprenant 6 volets :

- 1. 3 parcours de e-learning comprenant au total 79 vidéos de formation enregistrées par 12 experts différents.
- 2. 3 examens réalisés en ligne à la fin de l'étude de chaque parcours avec délivrance d'une note.
- 3. Etude et test final d'un livre (Fiches de gestion de la paie) sous format électronique qui complète les parcours de formation avec un consultant confirmé.
- 4. Entretiens individuels en visio de debriefing des résultats des examens et de l'étude des parcours, avec un consultant confirmé.
- 5. Exercices de préparation à l'examen de certification à partir d'annales.
- 6. Assistance à la préparation du dossier professionnel à soumettre au jury.

# Contenu du programme

3 parcours de e-learning enregistrés par 12 experts différents

- Je déclare et paie la TVA et les autres impôts Télécharger le parcours (PDF)
- Je gère la trésorerie Télécharger le parcours (PDF)
- Je gère les dossiers du personnel Télécharger le parcours (PDF)

La durée moyenne d'un parcours est de 12 heures, chaque parcours étant composé par 25 à 40 vidéos de formation, accompagnées chacune de 5 tests de validation de connaissances. Des PDF pédagogiques complètent les parcours.

# Modalités d'admission

Admission après entretien

# Certification

Bloc 2 du Titre professionnel Comptable assistant délivré à l'issue de la formation, si ce le candidat réussit les évaluations conformes aux exigences de la Certification. Voir sur ce lien les conditions d'examen de certification pour obtenir un titre professionnel

Equivalences, passerelles, suite de parcours et débouchés : voir le détail de cette formation sur https://www.francecompetences.fr/recherche/rncp/37121/

# TEMPS PROGRAMME DE FORMATION

Heures de e-learning : 20 H Heures de tests de connaissances : 4 H Temps d'accompagnement : 3 H Etude d'un livre numérique : 40 H Préparation de la certification : réalisation des cas pratiques des annales des années précédentes et études des corrections : 15 H Assistance dans la préparation du dossier professionnel : 4 H

Temps total de formation : 87 H

DUREE DE PROGRAMME DE FORMATION : 3 mois

PRIX DU PROGRAMME DE FORMATION Organisme de formation : Demander les conditions de partenariat – commercial@forces.fr Particulier ou entreprise : Demander un devis

1 480 euros nets de tva dans le cadre d'une formation continue

L'équipe pédagogique de FORCES peut être contactée sur pedagogie@laformationpourtous.com (réponse dans les 24 heures ouvrables) et les lundi, mardi, jeudi et vendredi au 06.82.93.35.08 et les mercredi et samedi au 06.82.93.35.07.

Les vidéos de formation sont consultables par les personnes porteuses de handicap physique de leur domicile, sur leur ordinateur, tablette ou portable. Les personnes souffrant de handicap visuel ou auditif peuvent avoir des difficultés à voir ou à entendre les vidéos.

Dans ce cas, elles peuvent consulter :

- I'AGEFIPH : www.agefiph.fr 0 800 11 10 09 et la page de son site web spécialement dédiée à la formation : https://www.agefiph.fr/ressources-handicap-formation
- le site service-public.fr pour connaître leurs droits : https://www.service-public.fr/particuliers/vosdroits

# W W W . F O R C E S - L M S . C O M

Email : commercial@forces.fr